## Mastère Spécialisé Modélisation 3D Hard Surface

ORN

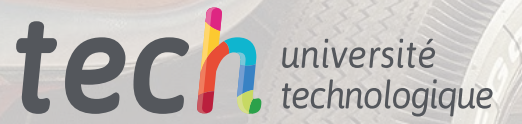

 $\frac{1}{2}$ 

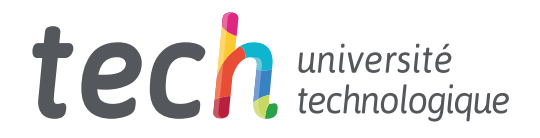

Mastère Spécialisé Modélisation 3D Hard Surface

- » Modalité: en ligne
- » Durée: 12 mois
- » Qualification: TECH Université Technologique
- » Intensité: 16h/semaine
- » Horaire: à votre rythme
- » Examens: en ligne

Accès au site web: [www.techtitute.com/fr/informatique/master/master-modelisation-3d-hard-surface](http://www.techtitute.com/fr/informatique/master/master-modelisation-3d-hard-surface)

## Sommaire

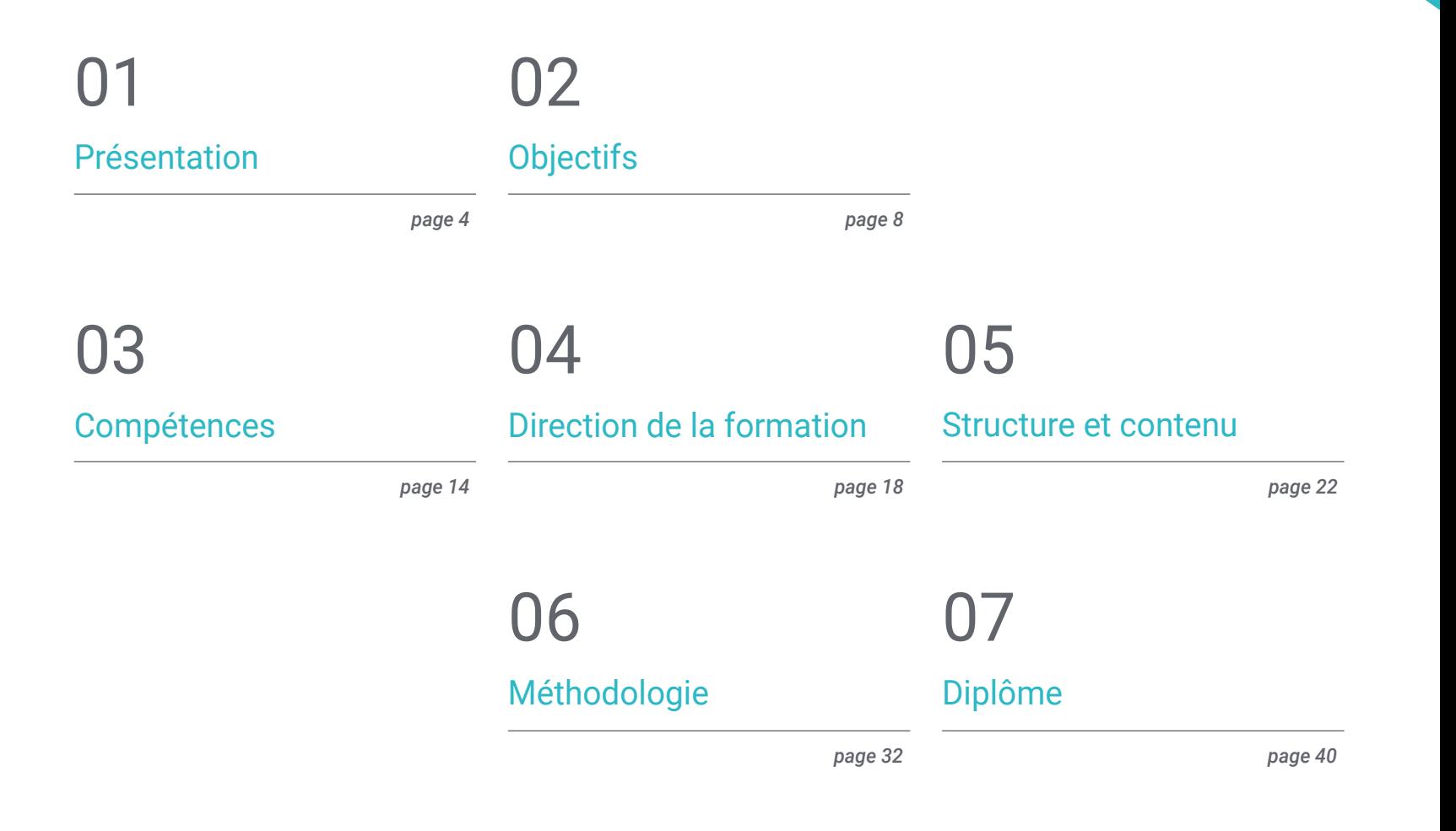

## <span id="page-3-0"></span>Présentation 01

La modélisation *Hard Surface* ou Surfaces dures est une zone de modélisation en trois dimensions qui couvre la finition en détail des surfaces. Il peut s'appliquer au design audiovisuel, à l'animation, aux jeux vidéo, ainsi qu'à la production industrielle. La conception 3D a de multiples applications aussi bien dans la dimension virtuelle que dans la dimension physique, c'est le cas de l'évolution de l'impression en trois dimensions. Pour toutes ces raisons, les professionnels qualifiés dans la modélisation tridimensionnelle *Hard Surface* sont de plus en plus demandés, car ils sont nécessaires dans la mesure où tous ces secteurs mentionnés ci-dessus changent, grandissent et évoluent. Cette formation entièrement en ligne rassemble tous les points clés et indispensables pour que l'utilisateur soit capable de créer des formes et de lui apporter les meilleures finitions.

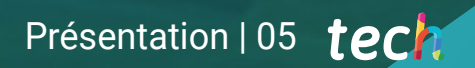

*Appliquez-vous à la modélisation 3D Hard Surface pour relever tous les nouveaux défis professionnels dans ce domaine avec ce plan éducatif entièrement en ligne"* 

## tech 06 | Présentation

La modélisation *Hard Surface* permet, par la texturation, l'éclairage et le rendu, de créer n'importe quel élément tridimensionnel à partir de zéro, donc un modeleur de surfaces dures a la capacité de créer des objets tridimensionnels à partir de zéro et de leur apporter une bonne finition. Aujourd'hui, c'est une compétence exigée par un secteur à la hausse et qui en plus est récompensée, car elle permet de livrer une idée réaliste de ce que pourra devenir ce projet dans la dimension physique.

Ce Mastère Spécialisé en Modélisation 3D Hard Surface fait le tour de tous les éléments nécessaires à l'étude de la forme et à l'analyse de la composition, ce qui permet de générer une modélisation réaliste de n'importe quel objet. Des questions plus techniques aux plus artistiques, on connaîtra les différents domaines dans lesquels cette discipline est applicable, comme l'animation commerciale, l'ingénierie aéronautique, l'industrie automobile, entre autres.

Le plan éducatif commence par la conceptualisation et la théorisation des questions clés comme l'étude de la figure et de la forme, en connaissant en détail le développement des figures primitives et comment, à partir de celles-ci, on peut créer différents corps géométriques. Il continue à approfondir les techniques de modélisation applicables et leurs principes, ce qui favorisera le développement du critère pour réaliser des mappages et texturisation de maille 3D, élément indispensable dans la modélisation tridimensionnelle *Hard Surface*.

L'étudiant apprendra également à effectuer des modélisations techniques avancées dans Rihno, l'un des logiciels les plus populaires dans le monde du design et qui permet de créer des formes inimaginables, avec une grande précision et des détails. Enfin, un accent particulier sera mis sur la production de personnages à l'aide de *Hard Surface*, en comprenant les paramètres pour les sculpter.

Ce Mastère Spécialisé est dispensé en ligne, l'option idéale pour combiner la mise à jour des connaissances avec d'autres projets personnels et professionnels. En outre, il bénéficie du soutien et du soutien d'un corps enseignant composé d'experts de la plus haute réputation dans la modélisation tridimensionnelle avec *Hard Surface*.

Ce Mastère Spécialisé en Modélisation 3D Hard Surface contient le programme éducatif le plus complet et le plus actualisé du marché. Ses principales caractéristiques sont:

- Le développement d'études de cas présentées par des experts en modélisation 3D *Hard Surface*
- Les contenus graphiques, schématiques et éminemment pratiques avec lesquels ils sont conçus fournissent des informations sanitaires essentielles à la pratique professionnelle
- Les exercices pratiques où le processus d'auto-évaluation peut être réalisé pour améliorer l'apprentissage
- Il met l'accent sur les méthodologies innovantes
- Cours théoriques, questions à l'expert, forums de discussion sur des sujets controversés et travail de réflexion individuel
- La possibilité d'accéder aux contenus depuis n'importe quel appareil fixe ou portable doté d'une connexion internet

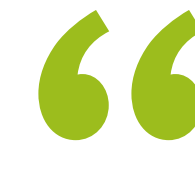

*Un Mastère Spécialisé en Modélisation 3D Hard Surface qui vous donnera les clés pour être un véritable expert dans le domaine"* 

*Avec un corps enseignant composé d'experts de la plus haute réputation dans son domaine, ce Mastère Spécialisé est ce dont vous avez besoin pour connaître tout ce qui concerne la modélisation tridimensionnelle Surface Hard" Appliquez-vous aux meilleurs* 

Le corps enseignant du programme englobe des spécialistes réputés dans le domaine et qui apportent, à ce programme l'expérience de leur travail, ainsi que des spécialistes reconnus dans de grandes sociétés et des universités prestigieuses.

Grâce à son contenu multimédia développé avec les dernières technologies éducatives, les spécialistes bénéficieront d'un apprentissage situé et contextuel, ainsi, ils se formeront dans un environnement simulé qui leur permettra d'apprendre en immersion et de s'entrainer dans des situations réelles.

La conception de ce programme est axée sur l'Apprentissage par les Problèmes, grâce auquel le professionnel doit essayer de résoudre les différentes situations de la pratique professionnelle qui se présentent tout au long du Mastère Spécialisé. Pour ce faire, l'étudiant sera assisté d'un innovant système de vidéos interactives, créé par des experts reconnus.

*Un programme complémentaire en ligne qui favorise l'apprentissage autonome de l'élève et qui se concentre sur le développement des compétences et des compétences pratiques.*

*et plus pointeurs logiciels de modélisation tridimensionnelle Hard Surface avec ce Mastère Spécialisé.*

# <span id="page-7-0"></span>Objectifs 02

Le contenu se concentre sur l'acquisition d'une connaissance approfondie des différents types de modélisation *Hard Surface*, ainsi que différents concepts et caractéristiques pour les appliquer dans l'industrie de la modélisation 3D. Vous disposerez contenu le plus actuel et le plus pratique, avec lequel vous aurez une variété d'exercices pour éditer et transformer des géométries, organiser des scènes modéliser avec Rhino. En outre, le programme offre des connaissances sur des logiciels spécifiques, comme *Low Poly* pour la conception automobile ou *Nurbs* pour l'ingénierie.

 $\circ$ 

*Ce programme complet offre des connaissances sur des logiciels spécifiques comme Low Poly pour la conception automobile ou Nurbs pour l'ingénierie"* 

## tech 10 | Objectifs

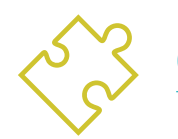

### Objectifs généraux

- Connaissance approfondie des différents types de modélisation *Hard Surface*, différents concepts et caractéristiques pour les appliquer dans l'industrie de la modélisation 3D
- Approfondir de la théorie de la création des formes pour Développement maîtres de la forme
- Apprendre en détail les bases de la modélisation 3D sous ses différentes formes
- Générer des conceptions pour différentes industries et leur application
- Être un expert technique et/ou un artiste en modélisation 3D afin de *Hard Surface*
- Apprendre tous les outils nécessaires à la profession de modélisateur 3D
- Acquérir des compétences pour le développement de textures et de FX de modèles 3D

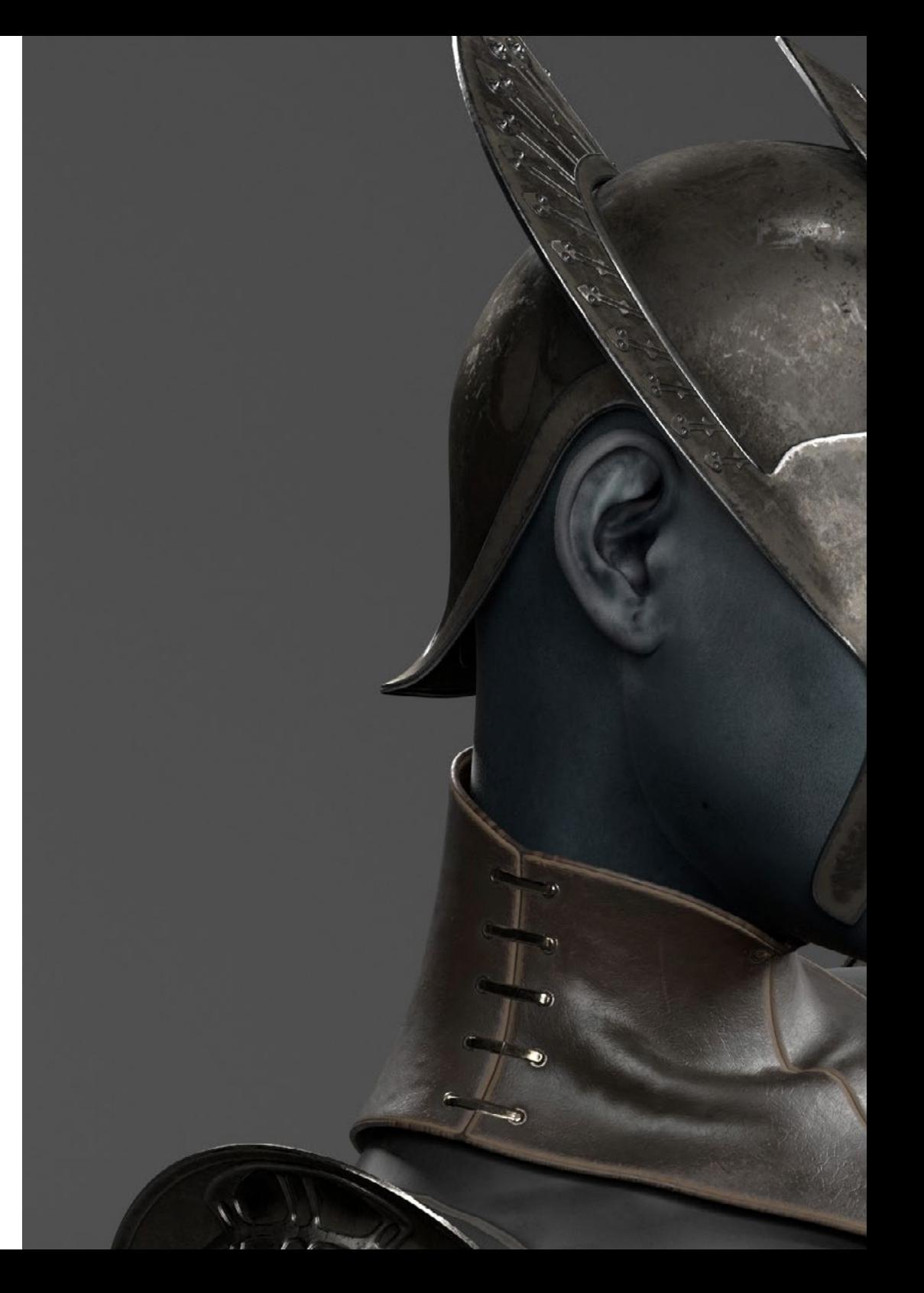

## Objectifs | 11 tech

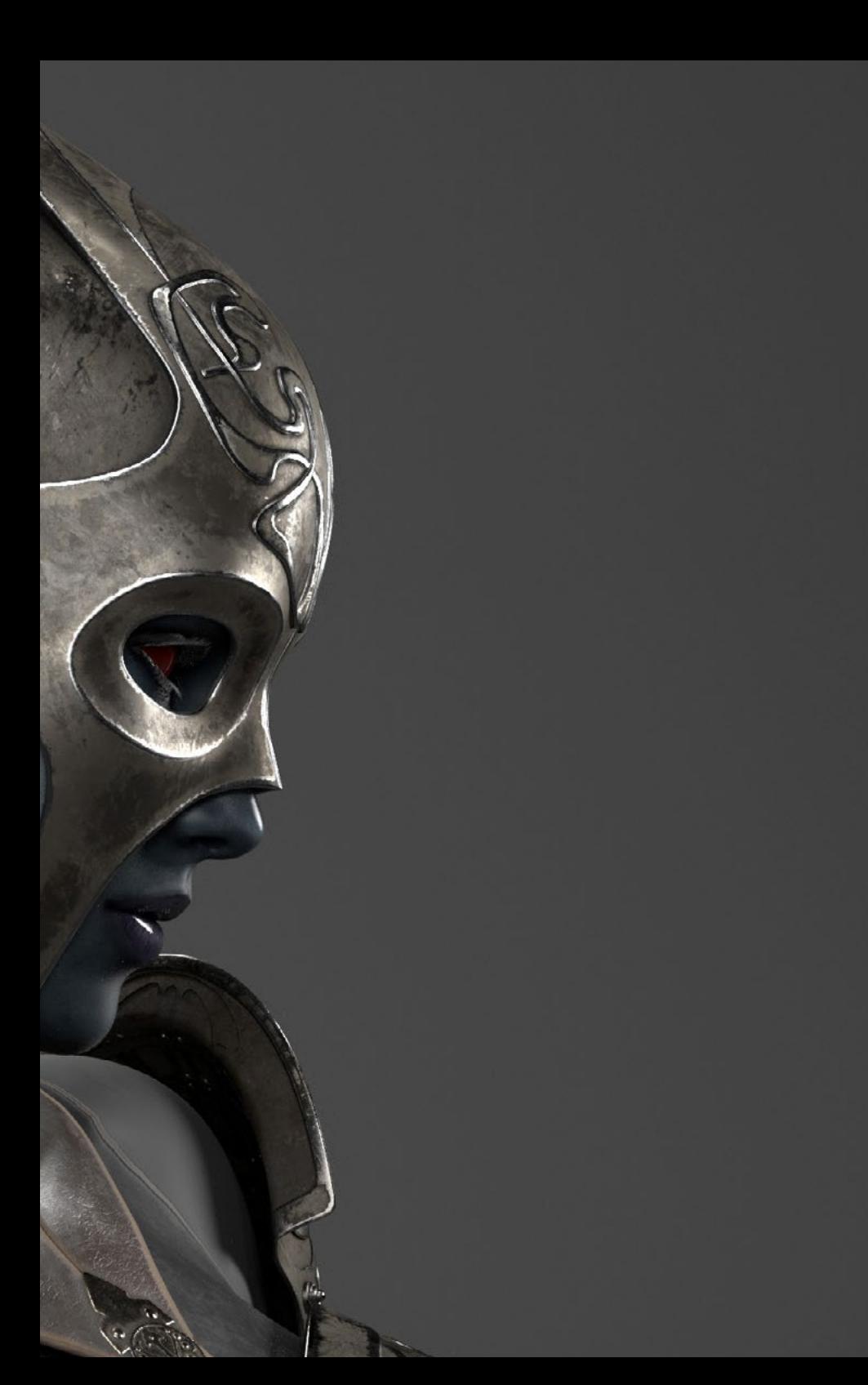

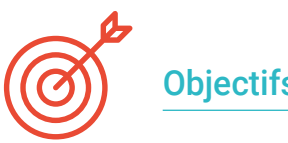

### Objectifs spécifiques

#### Module 1. Étude de la figure et de la forme

- Concevoir et appliquer des constructions de figures géométriques
- Comprendre les bases de la géométrie tridimensionnelle
- Savoir en détail comment il est représenté dans le dessin technique
- Identifier les différents composants mécaniques
- Appliquer des transformations en utilisant des symétries
- Développer une compréhension de la manière dont les formes sont développées
- Travailler sur l'analyse des formes

#### Module 2. Modélisation *Hard Surface*

- Comprendre en profondeur comment contrôler la topologie
- Développer la communication de la fonction
- Avoir une compréhension de l'émergence des *Hard Surface*
- Avoir une compréhension détaillée des différentes industries de son application
- Avoir une large compréhension des différents types de modélisation
- Posséder des informations valables sur les domaines qui composent la modélisation

## tech 12 | Objectifs

#### Module 3. Modélisation Technique dans Rhino

- Compréhension générale du fonctionnement des logiciels de modélisation *NURBS*
- Travailler avec des systèmes de précision dans la modélisation
- Apprendre en détail comment exécuter des commandes
- Créer la base des géométries
- Modifier et transformer des géométries
- Travailler avec une organisation dans les scènes

#### Module 4. Techniques de modélisation et leur application dans Rhino

- Développer des techniques pour résoudre des cas spécifiques
- Appliquer des solutions à différents types d'exigences
- Connaître les principaux outils du logiciel
- Incorporer des connaissances mécaniques dans la modélisation
- Travailler avec des outils d'analyse
- Développer des stratégies d'approche d'un modèle

#### Module 5. Modélisation avancée dans Rhino

- En savoir plus sur l'application des techniques aux modèles avancés
- Comprendre en détail le fonctionnement des éléments constitutifs d'un modèle avancé
- Travailler avec différentes parties d'un modèle complexe
- Acquérir des compétences pour commander un modèle complexe
- Identifier comment les détails sont ajustés

#### Module 6. Modélisation polygonale dans 3D Studio Max

- Posséder une connaissance approfondie de l'utilisation de 3D Studio Max
- Travailler avec des paramètres personnalisés
- Avoir une compréhension approfondie de la façon dont le lissage fonctionne sur les maillages
- Concevoir des géométries à l'aide de diverses méthodes
- Comprendre le comportement d'un maillage
- Appliquer des techniques de transformation d'objets
- Avoir des connaissances en matière de création de cartes UVs

#### Module 7. Modélisation polygonale avancée dans 3D Studio Max

- Appliquer toutes les techniques pour le développement d'un produit spécifique
- Approfondir votre compréhension du développement des composants
- Comprendre de manière exhaustive la topologie d'un avion en modélisation
- Appliquer les connaissances des composants techniques
- Créer de formes complexes par le développement formes simples
- Comprendre la physionomie de la forme d'un bot

#### Module 8. Modélisation *Low Poly* 3D Studio Max

- Travail sur les formes de base pour les modèles mécaniques
- Développer la capacité à décomposer les éléments
- Comprendre en profondeur comment les détails contribuent au réalisme
- Résoudre différentes techniques pour développer les détails
- Comprendre comment les pièces mécaniques sont connectées

## Objectifs | 13 tech

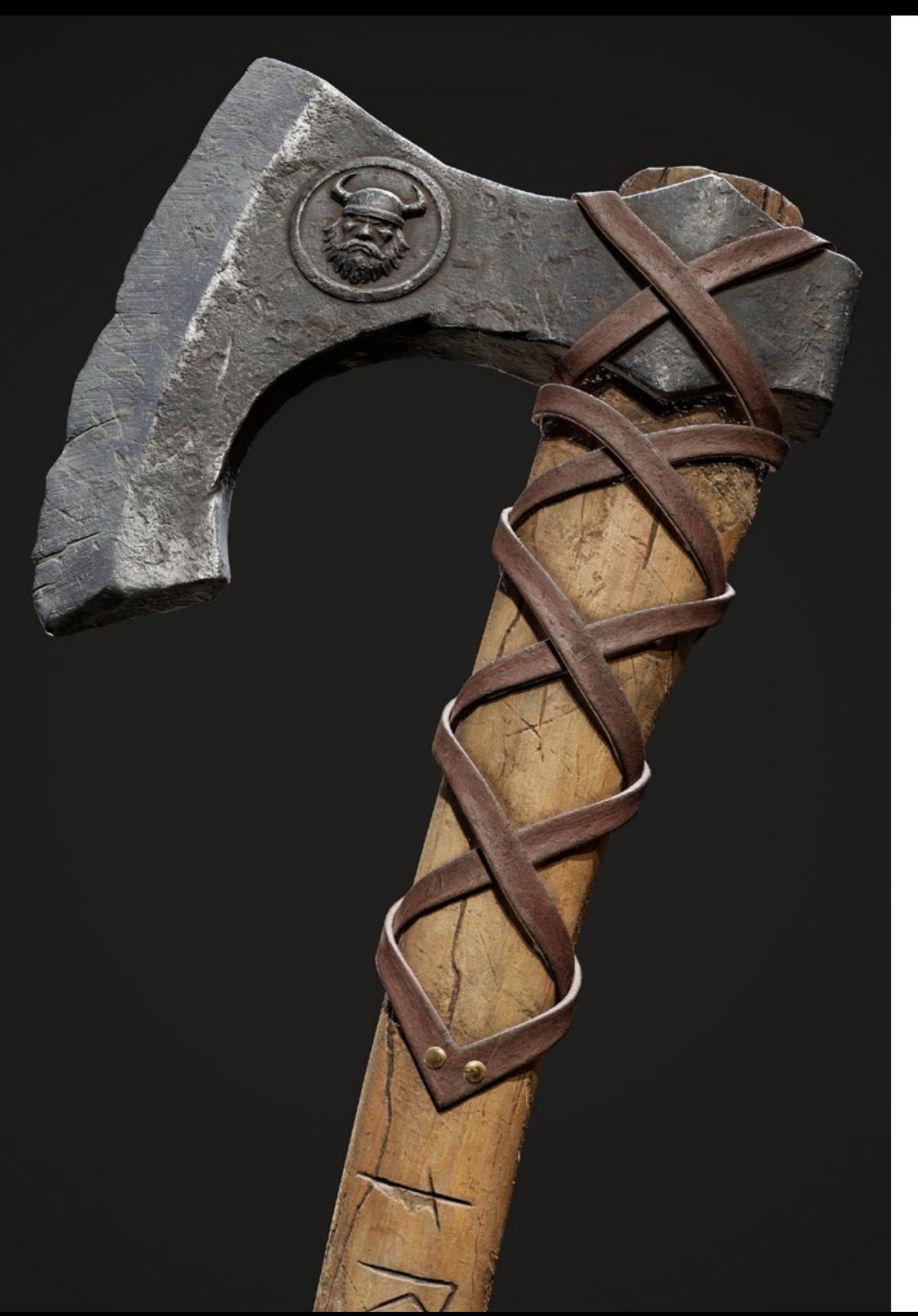

#### Module 9. Modélisation *Hard Surface* pour personnages

- Les Fonctionnement de la modélisation *Sculpt*
- Connaître largement les outils qu'ils feront à notre performance
- Concevoir le type de *Sculpt* qui sera développé sur notre modèle
- Comprendre comment les accessoires des personnages jouent un rôle dans notre concept
- Apprenez en détail comment nettoyer les maillages pour l'exportation
- Être capable de présenter un modèle de personnage *Hard Surface*

#### Module 10. Création de textures pour *Hard Surface*

- Appliquez toutes les techniques de texturation pour les modèles de *Hard Surface*
- Travailler sur des cas réels dans l'application de détails texturés
- Identifier les variations des matériaux de RAP
- Avoir une large connaissance des différences entre les matériaux métalliques
- Résoudre des détails techniques à l'aide de cartes
- Apprenez à exporter des matériaux et des cartes pour différentes plateformes

*Apprenez à concevoir, texturer et rendre des modèles tridimensionnels sur Hard Surface en tant qu'expert"* 

## <span id="page-13-0"></span>Compétences 03

Destiné aux étudiants qui souhaitent se spécialiser dans la modélisation tridimensionnelle *Hard Surface*, ce Mastère Spécialisé titre aidera à connaître les outils et les programmes pour effectuer toute tâche liée à la modélisation de surfaces dures. Ainsi, de nouveaux défis professionnels pourront être relevés avec la plus grande responsabilité et expertise du domaine. Avec tout cela, vous pouvez générer et développer tout projet qui vous est demandé dans la carrière. Concentré sur toutes les personnes qui ont besoin ou souhaitent implémenter cette forme de modélisation dans leurs projets de conception, d'animation, de conception de jeux vidéo ou de processus industriel.

*Ce programme développe les compétences nécessaires pour les professionnels qui souhaitent maîtriser la modélisation tridimensionnelle sur Hard Surface"* 

10

3345, 24

## tech 16 | Compétences

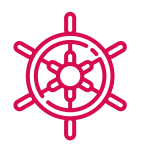

### Compétences générales

- Maîtriser les outils de conception des surfaces dures
- Appliquer les connaissances de manière appropriée à la modélisation 3D
- Employer la théorie pour créer des formes réalistes
- Générer de nouvelles conceptions pour n'importe quel secteur d'activité
- Maîtriser tous les outils et programmes de la profession

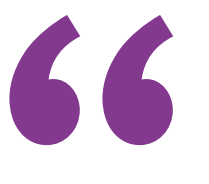

*Activez-vous pour réaliser des surfaces réalistes en utilisant différents logiciels de modélisation en trois dimensions"* 

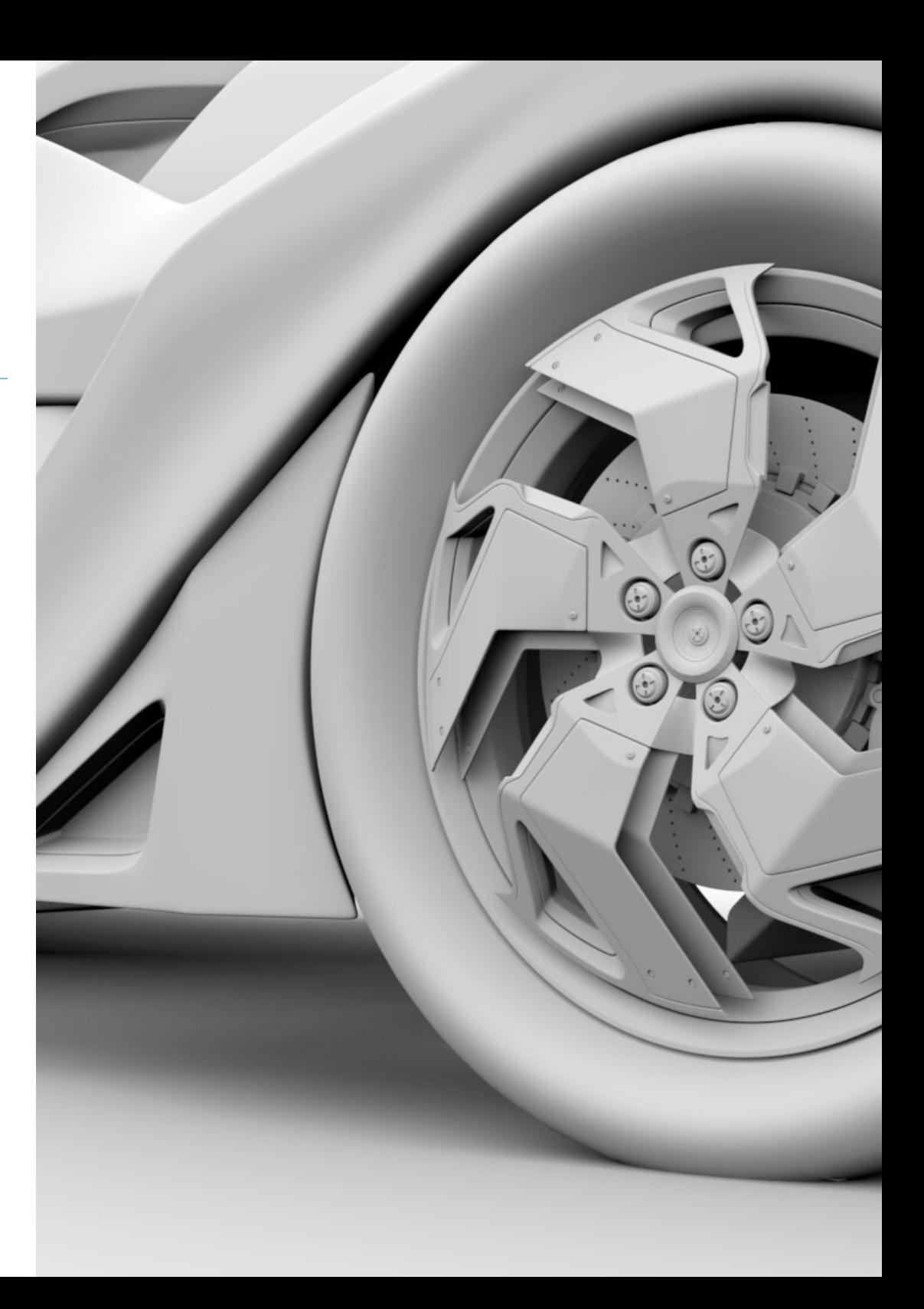

## Compétences | 17 tech

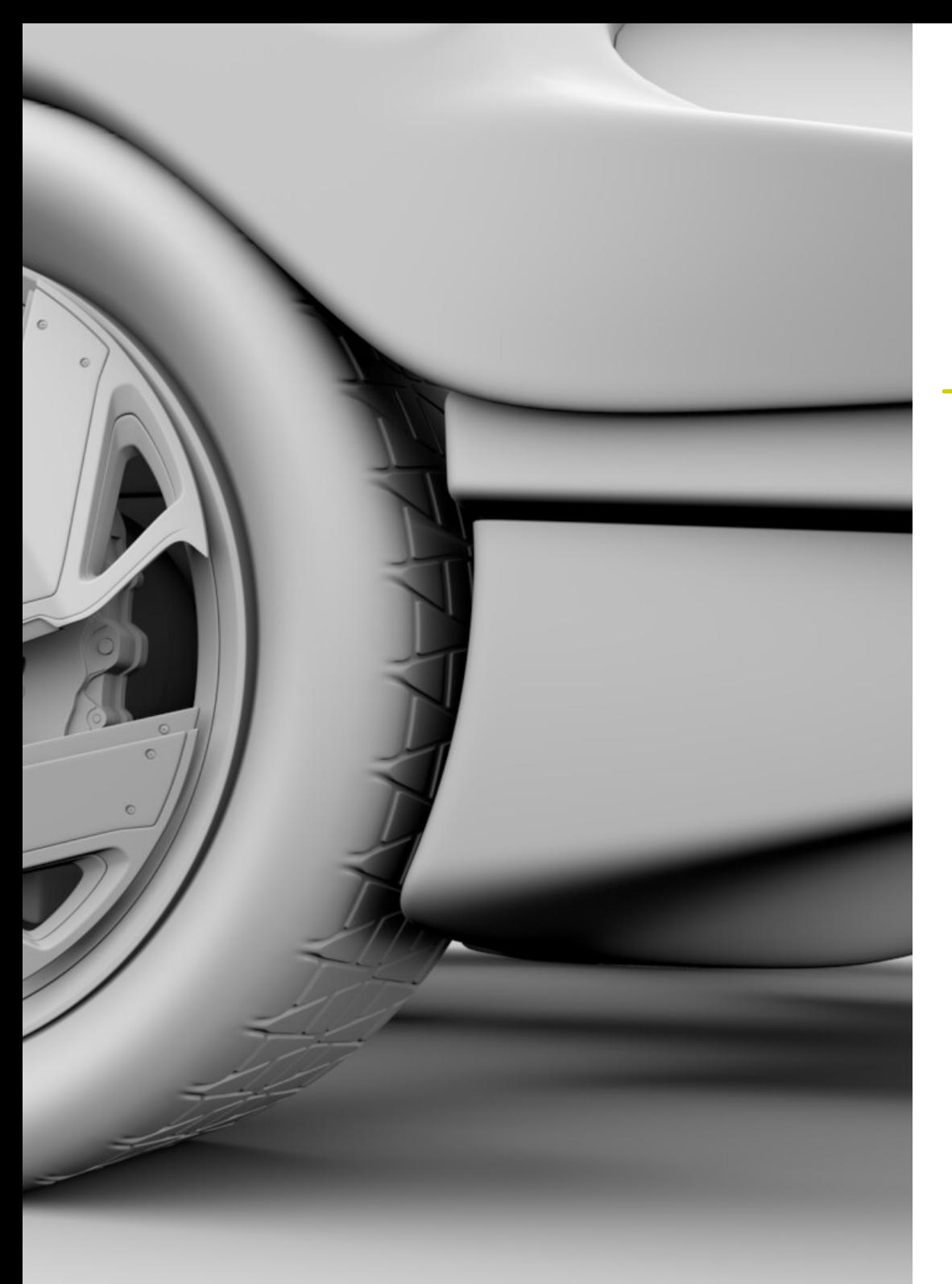

## Compétences spécifiques

- Développer au maximum les compétences nécessaires à l'utilisation de différentes techniques de modélisation
- Être capable de produire des surfaces réalistes à l'aide de différents logiciels de modélisation polygonale
- Être capable d'utiliser parfaitement deux ou plusieurs formes de montage en fonction de l'objectif de modélisation
- Être capable de manipuler parfaitement l'interface *Low Poly* 3D Studio Max pour simplifier les composants mécaniques de tout objet
- Être capable d'utiliser parfaitement les paramètres de la *Hard Surface* pour créer des personnages avec la modélisation *Sculpt*
- Être capable de réaliser un projet de texturation en utilisant différentes variations de matériaux PBR
- Extrapoler des formes de base pour créer des modèles mécaniques réalistes

## <span id="page-17-0"></span>Direction de la formation 04

Doté d'un corps de direction et d'enseignants composé de professionnels de haut niveau, ce programme a été conçu grâce à son expertise. Ils sont intéressés à fournir les contenus les plus récents et les plus à la pointe du secteur du design. Ainsi, l'étudiant apprend de façon autonome, mais toujours accompagné, à réaliser différentes surfaces, quel que soit le domaine dans lequel il se spécialise, en complétant ses études dans un secteur très demandé au niveau international.

*Un cadre enseignant expert vous aidera apprendre de manière autonome à réaliser différentes surfaces, quelle que soit la zone dans laquelle vous vous spécialisez"* 

## tech 20 | Direction de la formation

#### Direction

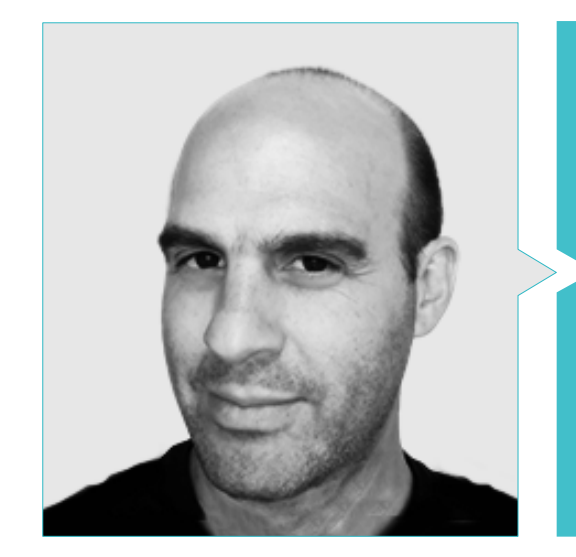

#### M. Salvo Bustos, Gabriel Agustín

- 
- Production 3D pour Boston Whaler
- Modéliste 3D pour la Société de Production TV Multimédia Shay Bonder
- Producteur Audiovisuel chez Digital Film
- Concepteur de Produit pour Escencia de los Artesanos par Eliana M
- Designer Industriel Spécialisé dans les Produits. Université Nationale de Cuyo
- Exposant au Salon Régional des Arts Visuels Vendimia
- Séminaire de Composition Numérique. Université Nationale de Cuyo
- Congrès National de la Conception et de la Production. C.P.R.O.D.I.

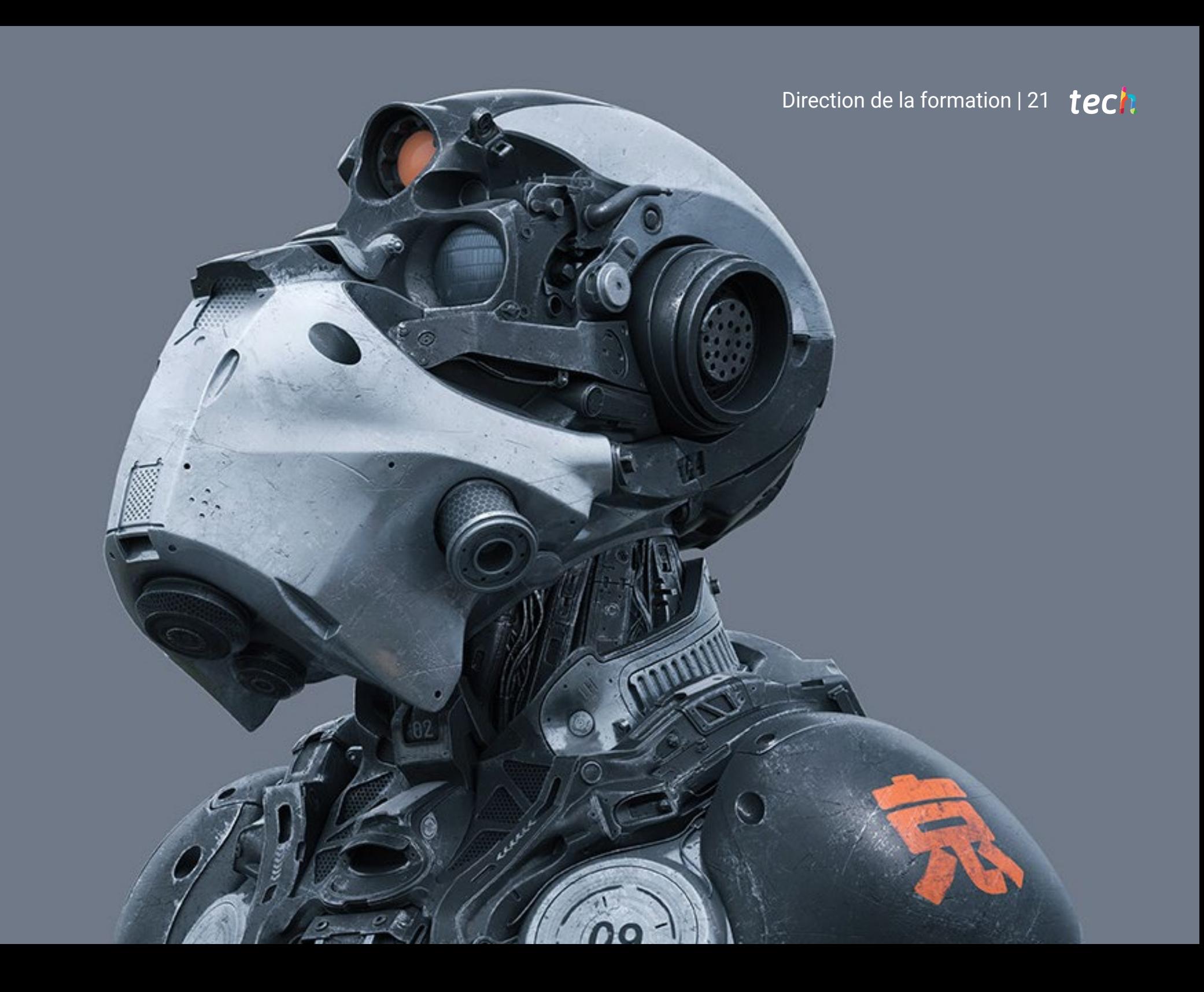

## <span id="page-21-0"></span>Structure et contenu 05

Ce Mastère Spécialisé recueille toutes les connaissances et méthodes dont l'étudiant a besoin pour faire face à n'importe quel projet de modélisation de textures dures. Le contenu des 10 thèmes qui composent ce plan d'éducation, est structuré et élaboré selon les directives d'un excellent cadre d'enseignement, en s'appuyant de nombreux exemples pour faciliter la consolidation des connaissances.

*Avec un contenu parfaitement structuré, en 10 sections, vous accédez à toutes les connaissances et à tous les outils nécessaires pour relever de nouveaux défis professionnels en modélisation tridimensionnelle Hard Surface"* 

## tern 24 | Structure et contenu

#### Module 1. Étude de la figure et de la forme

- 1.1. La figure géométrique
	- 1.1.1. Types de figures géométriques
	- 1.1.2. Constructions géométriques de base
	- 1.1.3. Transformations géométriques dans le plan
- 1.2. Polygones
	- 1.2.1. Triangles
	- 1.2.2. Quadrilatères
	- 1.2.3. Polygones réguliers
- 1.3. Système axonométrique
	- 1.3.1. Les fondements du système
	- 1.3.2. Types d'axonométrie orthogonale
	- 1.3.3. Sketches
- 1.4. Dessin tridimensionnel
	- 1.4.1. La perspective et la troisième dimension
	- 1.4.2. Les éléments essentiels du dessin
	- 1.4.3. Perspectives
- 1.5. Dessin technique
	- 1.5.1. Notions basiques
	- 1.5.2. Disposition des vues
	- 1.5.3. Coupes
- 1.6. Principes fondamentaux des éléments mécaniques I
	- 1.6.1. Axes
	- 1.6.2. Connexions et boulons
	- 1.6.3. Ressorts
- 1.7. Principes fondamentaux des éléments mécaniques II
	- 1.7.1. Roulements
	- 1.7.2. Engrenages
	- 1.7.3. Éléments mécaniques flexibles
- 1.8. Lois de symétrie
	- 1.8.1. Translation, rotation, réflexion, extension
	- 1.8.2. Toucher, superposition, soustraction, intersection, union
	- 1.8.3. Lois combinées
- 1.9. Analyse des formes
	- 1.9.1. La forme fonction
	- 1.9.2. Forme mécanique
	- 1.9.3. Types de formulaires
- 1.10. Analyse topologique
	- 1.10.1. Morphogenèse
	- 1.10.2. Composition
	- 1.10.3. Morphologie et topologie

#### Module 2. Modélisation *Hard Surface*

- 2.1. Modélisation *Hard Surface*
	- 2.1.1. Contrôle de la topologie
	- 2.1.2. Fonction communication
	- 2.1.3. Vitesse et efficacité
- 2.2. *Hard Surface* I
	- 2.2.1. *Hard Surface*
	- 2.2.2. Développement
	- 2.2.3. Structure
- 2.3. *Hard Surface* II
	- 2.3.1. Applications
	- 2.3.2. Industrie physique
	- 2.3.3. Industrie virtuelle
- 2.4. Types de modélisations
	- 2.4.1. Modélisation technique / *Nurbs*
	- 2.4.2. Modélisation polygonale
	- 2.4.3. Modélisation de *Sculpt*
- 2.5. Modélisation de *Hard Surface* profonde
	- 2.5.1. Profils
	- 2.5.2. Topologie et flux de bord
	- 2.5.3. Résolution des mailles
- 2.6. Modélisation *Nurbs*
	- 2.6.1. Points, lignes, polylignes, courbes
	- 2.6.2. Surfaces
	- 2.6.3. Géométrie 3D

### Structure et contenu | 25 tech

- 2.7. Base de la modélisation polygonale
	- 2.7.1. *Edit Poly*
	- 2.7.2. Sommets, Artistes, Polygones
	- 2.7.3. Opérations
- 2.8. Les bases de la modélisation *Sculpt*
	- 2.8.1. Géométrie de base
	- 2.8.2. Subdivisions
	- 2.8.3. Déformeurs
- 2.9. Topologie et retopologie
	- 2.9.1. *High Poly* et *Low Poly*
	- 2.9.2. Comptage polygonal
	- 2.9.3. *Bake Maps*
- 2.10. UV *Maps*
	- 2.10.1. Coordonnées UV
	- 2.10.2. Techniques et stratégies
	- 2.10.3. *Unwrapping*

#### Module 3. Modélisation Technique dans Rhino

- 3.1. Modélisation dans Rhino
	- 3.1.1. L'interface de Rhino
	- 3.1.2. Types d'objectifs
	- 3.1.3. Naviguer dans le modèle
- 3.2. Notions fondamentales
	- 3.2.1. Montage avec Gumball
	- 3.2.2. *Viewports*
	- 3.2.3. Aides à la modélisation
- 3.3. Modélisation de précision
	- 3.3.1. Coordonner l'entrée
	- 3.3.2. Entrée des contraintes de distance et d'angle
	- 3.3.3. Restriction aux objets
- 3.4. Analyse des commandes
	- 3.4.1. Aides supplémentaires à la modélisation
	- 3.4.2. *SmartTrack*
	- 3.4.3. Plans de construction
- 3.5. Lignes et polylignes
	- 3.5.1. Cercles
	- 3.5.2. Lignes libres
	- 3.5.3. Hélix et spirale
- 3.6. Modification des géométries
	- 3.6.1. *Fillet* et *chamfer*
	- 3.6.2. Mélange de courbes
	- 3.6.3. *Loft*
- 3.7. Transformations I
	- 3.7.1. Déplacer, faire pivoter, faire évoluer
	- 3.7.2. Joindre, tailler, étendre
	- 3.7.3. Séparer, *Offset*, Formations
- 3.8. Créer des formes
	- 3.8.1. Formes déformables
	- 3.8.2. Modélisation avec des solides
	- 3.8.3. Transformation des solides
- 3.9. Création de surfaces
	- 3.9.1. Surfaces simples
	- 3.9.2. Extrusion, *Lofting* et révolution de surface
	- 3.9.3. Balayages de surface
- 3.10. Organisation
	- 3.10.1. Couches
	- 3.10.2. Groupes
	- 3.10.3. Blocs

#### Module 4. Techniques de modélisation et leur application dans Rhino

- 4.1. Techniques
	- 4.1.1. Intersection pour un support
	- 4.1.2. Création d'une coque spatiale
	- 4.1.3. Tuyauterie
- 4.2. Application I
	- 4.2.1. Création d'une jante de chariot
	- 4.2.2. Création d'un pneu
	- 4.2.3. Modélisation d'une horloge
- 4.3. Techniques de base II
	- 4.3.1. Utilisation des isocourbes et des bords pour la modélisation
	- 4.3.2. Faire des ouvertures dans la géométrie
	- 4.3.3. Travailler avec des charnières
- 4.4. Application II
	- 4.4.1. Création d'une turbine
	- 4.4.2. Entrées d'air du bâtiment
	- 4.4.3. Conseils pour imiter l'épaisseur de la jante
- 4.5. Outils
	- 4.5.1. Conseils pour utiliser la symétrie du miroir
	- 4.5.2. Utilisation de filets
	- 4.5.3. Utilisation *Trims*
- 4.6. Application mécanique
	- 4.6.1. Création d'engins
	- 4.6.2. Construction d'une poulie
	- 4.6.3. Construction d'un amortisseur
- 4.7. Importation et exportation de fichiers
	- 4.7.1. Envoi de fichiers Rhino
	- 4.7.2. Exportation de fichiers Rhino
	- 4.7.3. Importer dans Rhino depuis Illustrator
- 4.8. Outils d'analyse I
	- 4.8.1. Outil d'analyse graphique de la courbure
	- 4.8.2. Analyse de la continuité des courbes
	- 4.8.3. Problèmes et solutions d'analyse de courbes
- 4.9. Outils d'analyse II
	- 4.9.1. Outil d'analyse de la direction des surfaces
	- 4.9.2. Carte de l'environnement de l'outil d'analyse de surface
	- 4.9.3. Outil d'analyse de l'affichage des bords
- 4.10. Stratégies
	- 4.10.1. Stratégies de construction
	- 4.10.2. Surface par réseau de courbes
	- 4.10.3. Travailler avec des *Blueprints*

#### Module 5. Modélisation avancée dans Rhino

- 5.1. Modélisation d'une moto
	- 5.1.1. Importation d'images de référence
	- 5.1.2. Modélisation du pneu arrière
	- 5.1.3. Modélisation du pneu arrière
- 5.2. Composants mécaniques de l'essieu arrière
	- 5.2.1. Création du système de freinage
	- 5.2.2. Construction de la chaîne d'entraînement
	- 5.2.3. Modélisation de la couverture de la chaîne
- 5.3. Modélisation du moteur
	- 5.3.1. Création du corps
	- 5.3.2. Ajout d'éléments mécaniques
	- 5.3.3. Incorporation de détails techniques
- 5.4. Modélisation du pont principal
	- 5.4.1. Modélisation de courbes et de surfaces
	- 5.4.2. Modélisation du toit
	- 5.4.3. Découpe du cadre
- 5.5. Modélisation de la zone supérieure
	- 5.5.1. Construction du siège
	- 5.5.2. Création de détails dans la zone avant
	- 5.5.3. Création de détails dans la zone arrière
- 5.6. Parties fonctionnelles
	- 5.6.1. Le réservoir de carburant
	- 5.6.2. Feux arrière
	- 5.6.3. Feux avant

### Structure et contenu | 27 tech

- 5.7. Construction de l'essieu avant I
	- 5.7.1. Système de freinage et jante
	- 5.7.2. La fourchette
	- 5.7.3. Guidon
- 5.8. Construction de l'essieu avant II
	- 5.8.1. Les poignées
	- 5.8.2. Câbles de frein
	- 5.8.3. Instruments
- 5.9. Ajout de détails
	- 5.9.1. Affiner le corps principal
	- 5.9.2. Ajout du silencieux
	- 5.9.3. Incorporation des pédales
- 5.10. Éléments finaux
	- 5.10.1. Modélisation du pare-brise
	- 5.10.2. Modélisation du support
	- 5.10.3. Détails finaux

#### Module 6. Modélisation polygonale dans 3D Studio Max

- 6.1. 3D Studio Max
	- 6.1.1. Interface 3ds Max
	- 6.1.2. Configurations personnalisées
	- 6.1.3. Modélisation avec des primitives et des déformateurs
- 6.2. Modélisation avec références
	- 6.2.1. Création d'images de référence
	- 6.2.2. Lissage des surfaces dures
	- 6.2.3. Organisation des scènes
- 6.3. Mailles à haute résolution
	- 6.3.1. Modélisation de base lissée et groupes de lissage
	- 6.3.2. Modélisation avec extrusions et biseaux
	- 6.3.3. Utilisation du modificateur Turbosmooth
- 6.4. Modélisation avec *Splines*
	- 6.4.1. Modifier les courbures
	- 6.4.2. Configuration des faces des polygones
	- 6.4.3. Extrusion et sphérisation
- 6.5. Créer des formes complexes
	- 6.5.1. Mise en place des composants et de la grille de travail
	- 6.5.2. Duplication et soudage de composants
	- 6.5.3. Nettoyage des polygones et lissage
- 6.6. Modélisation avec des coupes d'arêtes
	- 6.6.1. Création et positionnement du modèle
	- 6.6.2. Faire des coupes et nettoyer la topologie
	- 6.6.3. Extrusion de formes et création de plis
- 6.7. Modélisation à partir d'un modèle *Low Poly*
	- 6.7.1. Commencer par la forme de base et ajouter des chanfreins
	- 6.7.2. Ajout de subdivisions et génération de bords
	- 6.7.3. Découpage, soudage et façonnage
- 6.8. Modificateur *Edit Poly* I
	- 6.8.1. Flux de travail
	- 6.8.2. Interfaces
	- 6.8.3. *Sub Objects*
- 6.9. Création d'objets composites
	- 6.9.1. *Morph, Scatter, Conform* et *Connect Compound objects*
	- 6.9.2. *BlobMesh, ShapeMerge* et *Boolean Compound objects*
	- 6.9.3. *Loft, Mesher* et *Proboolean Compound objects*
- 6.10. Techniques et stratégies de création *UVs*
	- 6.10.1. Géométries simples et géométries d'arc
	- 6.10.2. Surfaces dures
	- 6.10.3. Exemples et applications

## tern 28 | Structure et contenu

#### Module 7. Modélisation polygonale avancée dans 3D Studio Max

- 7.1. Modélisation d'un vaisseau Sci-FI
	- 7.1.1. Créer notre espace de travail
	- 7.1.2. Commencer par le corps principal
	- 7.1.3. Configuration de l'aile
- 7.2. Le cockpit
	- 7.2.1. Aménagement de la zone de la cabine
	- 7.2.2. Modélisation du panneau de commande
	- 7.2.3. Ajout de détails
- 7.3. Le fuselage
	- 7.3.1. Définir les composants
	- 7.3.2. Réglage des composants mineurs
	- 7.3.3. Développement du panneau sous la carrosserie
- 7.4. Ailes
	- 7.4.1. Création des ailes principales
	- 7.4.2. Incorporation de la queue
	- 7.4.3. Ajout d'inserts d'ailerons
- 7.5. Corps principal
	- 7.5.1. Séparation des pièces en composants
	- 7.5.2. Création de panneaux supplémentaires
	- 7.5.3. Incorporation des portes de quai
- 7.6. Les moteurs
	- 7.6.1. Créer l'espace pour les moteurs
	- 7.6.2. Construction des turbines
	- 7.6.3. Ajout des échappements
- 7.7. Incorporer des détails
	- 7.7.1. Composants latéraux
	- 7.7.2. Composants caractéristiques
	- 7.7.3. Raffinage des composants généraux
- 7.8. Bonus I-Création du casque de pilote
	- 7.8.1. Bloc de la tête
	- 7.8.2. Affinage des détails
	- 7.8.3. Modélisation du col de la coque
- 7.9. Bonus II-Création du casque de pilote
	- 7.9.1. Affinage du collier de la coque
	- 7.9.2. Dernières étapes de l'élaboration des détails
	- 7.9.3. Finalisation du maillage
- 7.10. Bonus III-Création d'un robot copilote
	- 7.10.1. Développement des formes
	- 7.10.2. Ajout de détails
	- 7.10.3. Bords d'appui pour le lotissement

#### Module 8. Modélisation *Low Poly* 3D Studio Max

- 8.1. Modélisation *Low Poly* 3D Studio Max
	- 8.1.1. Création du modèle volumétrique
	- 8.1.2. Modélisation volumétrique des chenilles
	- 8.1.3. Construction volumétrique de la lame
- 8.2. Incorporation de différents composants
	- 8.2.1. Volumétrie de la cabine
	- 8.2.2. Volumétrie du bras mécanique
	- 8.2.3. Volumétrie de la flèche de la pelle mécanique
- 8.3. Ajout de sous-composants
	- 8.3.1. Création des dents de la pelle
	- 8.3.2. Ajout du piston hydraulique
	- 8.3.3. Connexion des sous-composants
- 8.4. Incorporation de détails dans les volumétries I
	- 8.4.1. Création des *Caterpillars* des chenilles
	- 8.4.2. Incorporant des roulements à billes
	- 8.4.3. Définition de la carcasse de la voie
- 8.5. Incorporation de détails dans les volumétries II
	- 8.5.1. Sous-composants du châssis
	- 8.5.2. Couvercles de paliers
	- 8.5.3. Ajout de découpes de pièces
- 8.6. Incorporation de détails dans les volumétries III
	- 8.6.1. Création de radiateurs
	- 8.6.2. Ajout de la base du bras hydraulique
	- 8.6.3. Création des tuyaux d'échappement

### Structure et contenu | 29 tech

- 8.7. Incorporation de détails dans les volumétries IV
	- 8.7.1. Création de la grille de protection du cockpit
	- 8.7.2. Ajout de tuyauterie
	- 8.7.3. Ajout d'écrous, de boulons et de rivets
- 8.8. Développement du bras hydraulique
	- 8.8.1. Création des parenthèses
	- 8.8.2. Retenues, rondelles, boulons et connexions
	- 8.8.3. Création de la tête
- 8.9. Développement du cockpit
	- 8.9.1. Définir le logement
	- 8.9.2. Ajout d'un pare-brise
	- 8.9.3. Détails des poignées de porte et des phares
- 8.10. Développement mécanique de l'excavateur
	- 8.10.1. Création du corps et des dents
	- 8.10.2. Création du rouleau denté
	- 8.10.3. Câblage avec cannelures, connecteurs et fixations

#### Module 9. Modélisation *Hard Surface* pour Personnages

- 9.1. ZBrush
	- 911 7Brush
	- 9.1.2. Comprendre l'interface
	- 9.1.3. Création de quelques mailles
- 9.2. Pinceaux et sculpture
	- 9.2.1. Configuration des brosses
	- 9.2.2. Travailler avec *Alphas*
	- 9.2.3. Brosses standard
- 9.3. Outils
	- 9.3.1. Niveaux de lotissement
	- 9.3.2. Masques et *Polygrups*
	- 9.3.3. Outils et Techniques
- 9.4. Conception
	- 9.4.1. Habillage d'un personnage
	- 9.4.2. Analyse du concept
	- 9.4.3. Rythme
- 9.5. Modélisation initiale du personnage
	- 9.5.1. Le torse
	- 9.5.2. Les bras
	- 9.5.3. Jambes
- 9.6. Accessoires
	- 9.6.1. Ajout d'une ceinture
	- 9.6.2. Casque
	- 9.6.3. Ailes
- 9.7. Détails des accessoires
	- 9.7.1. Détails de la coque
	- 9.7.2. Détails de l'aile
	- 9.7.3. Détails des épaules
- 9.8. Détails du corps
	- 9.8.1. Détails du torse
	- 9.8.2. Détails du bras
	- 9.8.3. Détails de la jambe
- 9.9. Nettoyage
	- 9.9.1. Nettoyage du corps
	- 9.9.2. Création de sous-outils
	- 9.9.3. Reconstruction des sous-outils
- 9.10. Finalisation
	- 9.10.1. Poser le modèle
	- 9.10.2. Matériaux
	- 9.10.3. *Rendering*

## tech 30 | Structure et contenu

#### Module 10. Création de textures pour *Hard Surface*

- 10.1. *Substance Painter*
	- 10.1.1. *Substance Painter*
	- 10.1.2. Cartes brûlantes
	- 10.1.3. Matériaux en couleur d'identification
- 10.2. Matériaux et masques
	- 10.2.1. Filtres et générateurs
	- 10.2.2. Pinceaux et peintures
	- 10.2.3. Projections et tracés à plat
- 10.3. Texturation d'un couteau de combat
	- 10.3.1. Affectation des matériaux
	- 10.3.2. Ajout de textures
	- 10.3.3. Pièces à colorier

#### 10.4. Aspérités

- 10.4.1. Variations
- 10.4.2. Détails
- 10.4.3. *Alphas*
- 10.5. Métaux
	- 10.5.1. Polissage
	- 10.5.2. Oxydes
	- 10.5.3. Éraflures
- 10.6. Cartes normales et de hauteur
	- 10.6.1. Cartes de *Bumps*
	- 10.6.2. Cartes normales de brûlage
	- 10.6.3. Carte de déplacement
- 10.7. Autres types de cartes
	- 10.7.1. Carte de *Ambient Occlusion*
	- 10.7.2. Carte de déplacement
	- 10.7.3. Carte d'opacité

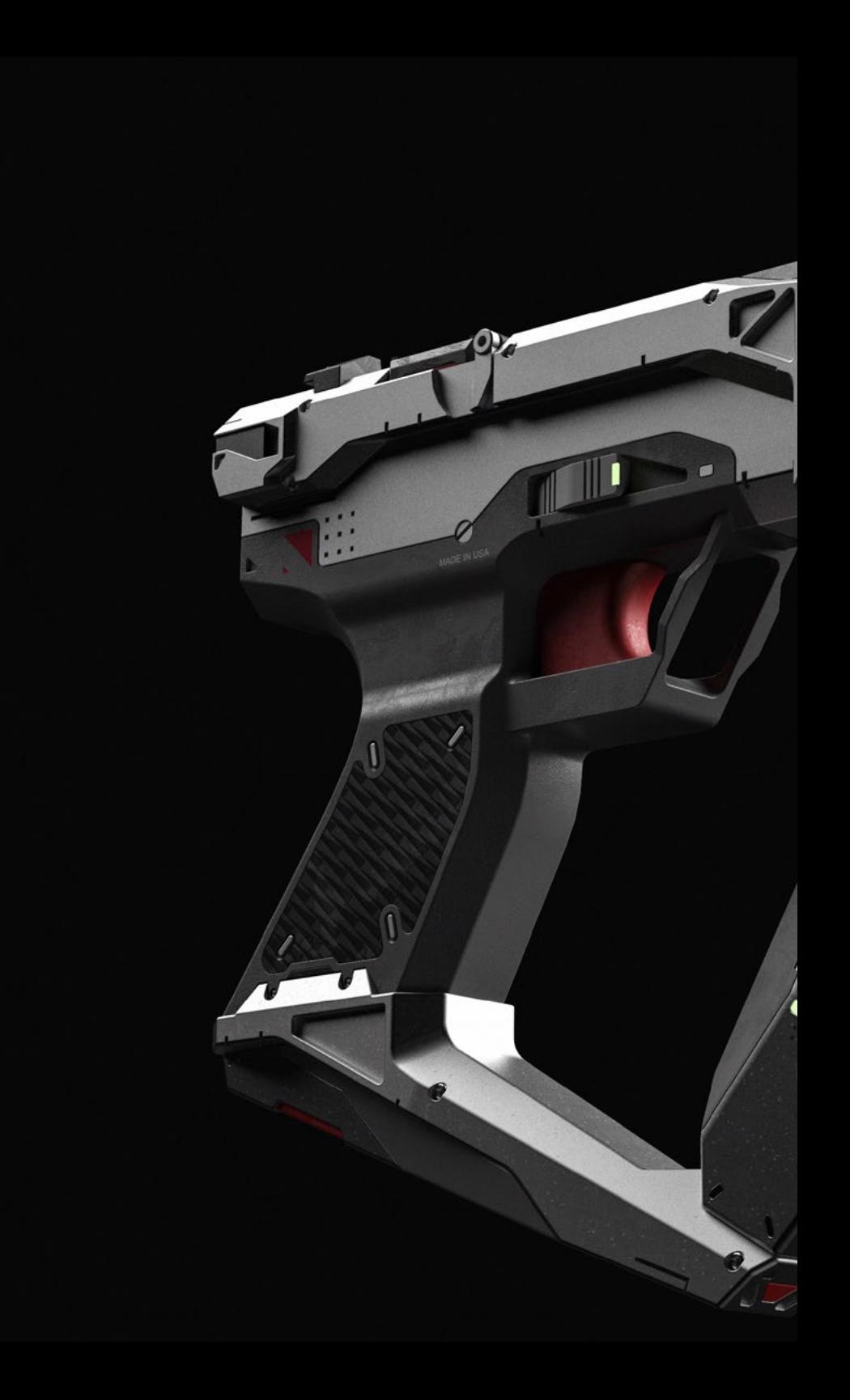

### Structure et contenu | 31 tech

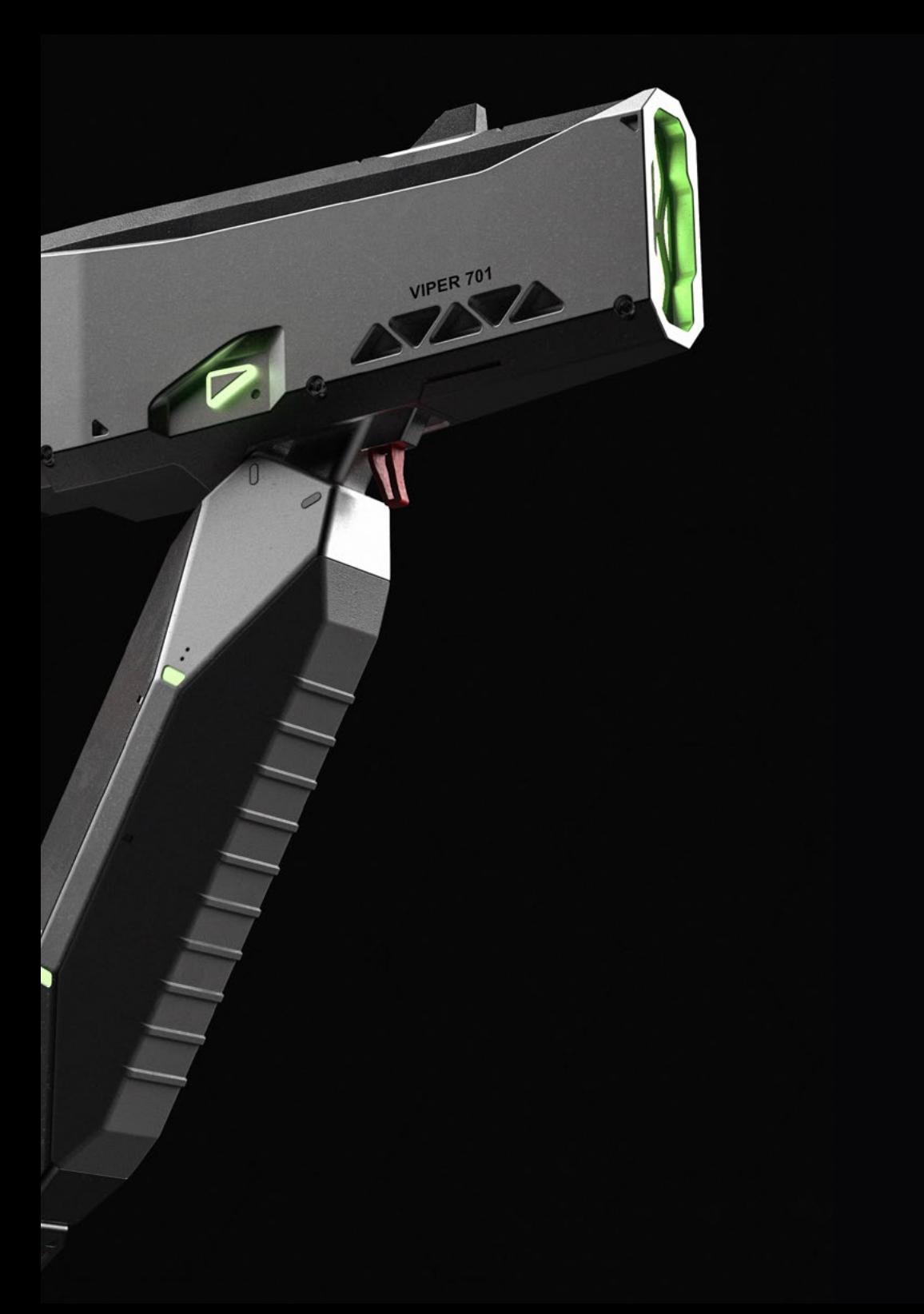

- 10.8. Texture d'une moto
	- 10.8.1. Pneus et matériaux de panier
	- 10.8.2. Matériaux lumineux
	- 10.8.3. Édition de matériaux brûlés
- 10.9. Détails
	- 10.9.1. *Autocollants*
	- 10.9.2. Masques Intelligents
	- 10.9.3. Générateurs de peinture et masques de peinture

10.10. Finalisation de la texturation

- 10.10.1. Édition manuelle
- 10.10.2. Exportation de cartes
- 10.10.3. *Diliation* vs. *No Padding*

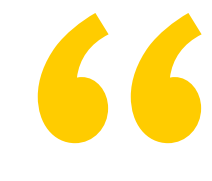

*Donnez un tournant à votre carrière professionnelle et développez-vous dans un domaine très recherché par le marché de ce secteur"*

## <span id="page-31-0"></span>Méthodologie 06

Ce programme de formation offre une manière différente d'apprendre. Notre méthodologie est développée à travers un mode d'apprentissage cyclique: *le Relearning*.

Ce système d'enseignement est utilisé, par exemple, dans les écoles de médecine les plus prestigieuses du monde et a été considéré comme l'un des plus efficaces par des publications de premier plan telles que le *New England Journal of Medicine.*

*Découvrez Relearning, un système qui renonce à l'apprentissage linéaire conventionnel pour vous emmener à travers des systèmes d'enseignement cycliques: une façon d'apprendre qui s'est avérée extrêmement efficace, en particulier dans les matières qui exigent la mémorisation"*

## tech 34 | Méthodologie

#### Étude de Cas pour mettre en contexte tout le contenu

Notre programme offre une méthode révolutionnaire de développement des compétences et des connaissances. Notre objectif est de renforcer les compétences dans un contexte changeant, compétitif et hautement exigeant.

66 *Avec TECH, vous pouvez expérimenter une manière d'apprendre qui ébranle les fondations des universités traditionnelles du monde entier"*

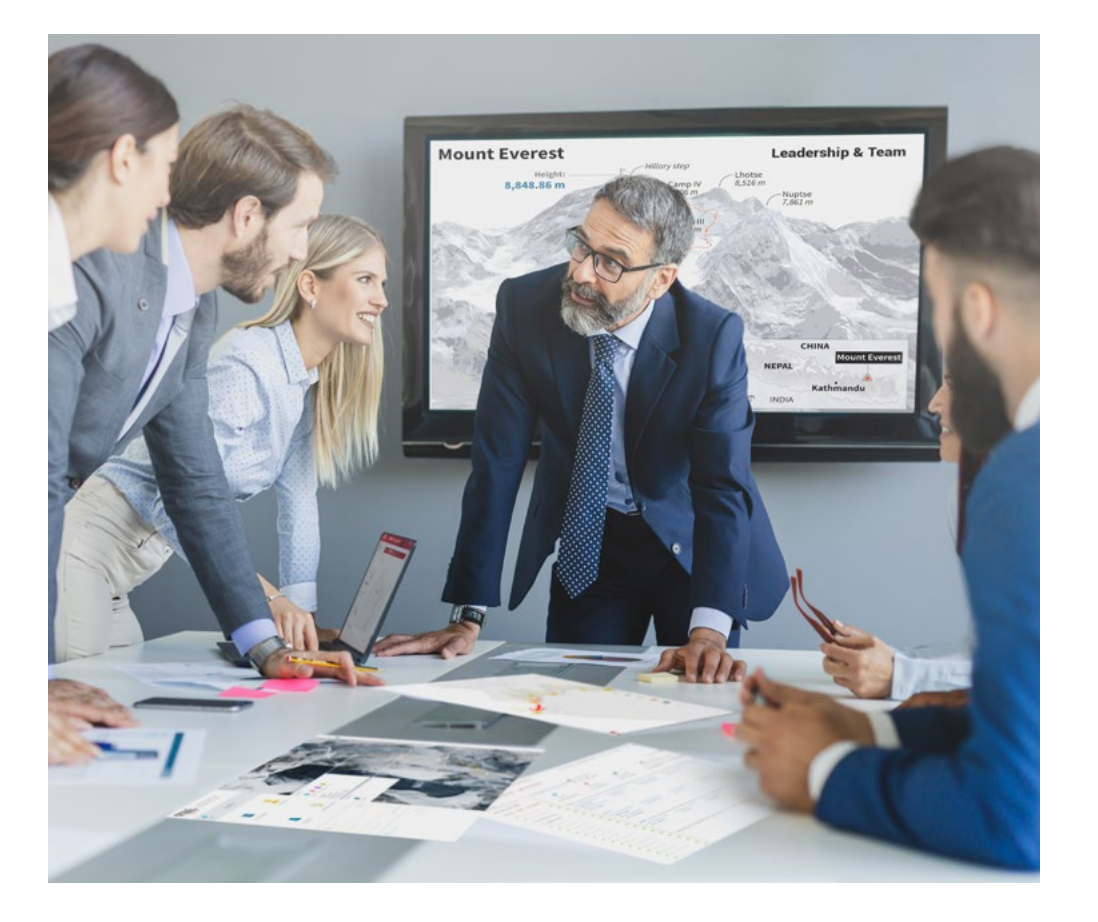

*Vous bénéficierez d'un système d'apprentissage basé sur la répétition, avec un enseignement naturel et progressif sur l'ensemble du cursus.*

## Méthodologie 35 tech

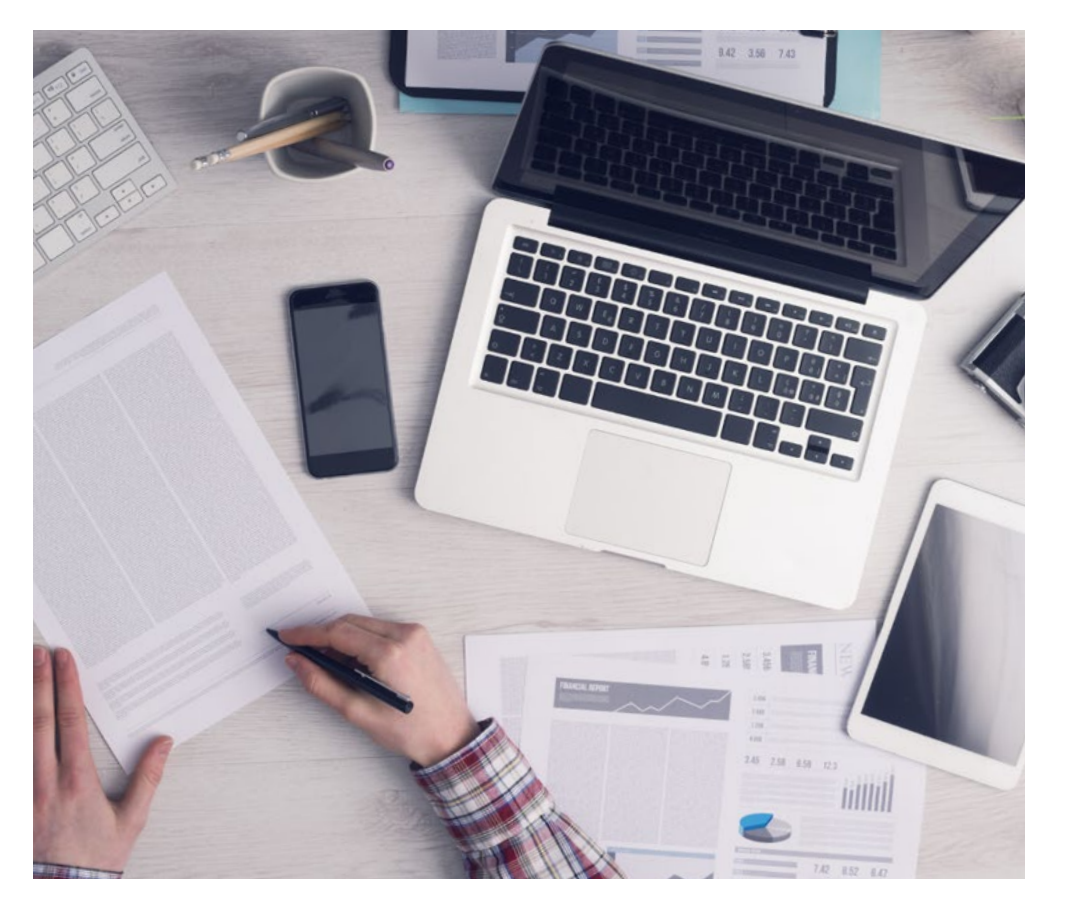

*L'étudiant apprendra, par des activités collaboratives et des cas réels, à résoudre des situations complexes dans des environnements commerciaux réels.*

#### Une méthode d'apprentissage innovante et différente

Cette formation TECH est un programme d'enseignement intensif, créé de toutes pièces, qui propose les défis et les décisions les plus exigeants dans ce domaine, tant au niveau national qu'international. Grâce à cette méthodologie, l'épanouissement personnel et professionnel est stimulé, faisant ainsi un pas décisif vers la réussite. La méthode des cas, technique qui constitue la base de ce contenu, permet de suivre la réalité économique, sociale et professionnelle la plus actuelle.

> *Notre programme vous prépare à relever de nouveaux défis dans des environnements incertains et à réussir votre carrière"*

La méthode des cas est le système d'apprentissage le plus largement utilisé dans les meilleures écoles d'informatique du monde depuis qu'elles existent. Développée en 1912 pour que les étudiants en Droit n'apprennent pas seulement le droit sur la base d'un contenu théorique, la méthode des cas consiste à leur présenter des situations réelles complexes afin qu'ils prennent des décisions éclairées et des jugements de valeur sur la manière de les résoudre. En 1924, elle a été établie comme méthode d'enseignement standard à Harvard.

Dans une situation donnée, que doit faire un professionnel? C'est la question à laquelle nous sommes confrontés dans la méthode des cas, une méthode d'apprentissage orientée vers l'action. Tout au long du programme, les étudiants seront confrontés à de multiples cas réels. Ils devront intégrer toutes leurs connaissances, faire des recherches, argumenter et défendre leurs idées et leurs décisions.

## 36 | Méthodologie

#### Relearning Methodology

TECH combine efficacement la méthodologie des Études de Cas avec un système d'apprentissage 100% en ligne basé sur la répétition, qui associe différents éléments didactiques dans chaque leçon.

Nous enrichissons l'Étude de Cas avec la meilleure méthode d'enseignement 100% en ligne: le Relearning.

> *En 2019, nous avons obtenu les meilleurs résultats d'apprentissage de toutes les universités en ligne du monde.*

À TECH, vous apprendrez avec une méthodologie de pointe conçue pour former les managers du futur. Cette méthode, à la pointe de la pédagogie mondiale, est appelée Relearning.

Notre université est la seule université autorisée à utiliser cette méthode qui a fait ses preuves. En 2019, nous avons réussi à améliorer les niveaux de satisfaction globale de nos étudiants (qualité de l'enseignement, qualité des supports, structure des cours, objectifs...) par rapport aux indicateurs de la meilleure université en ligne.

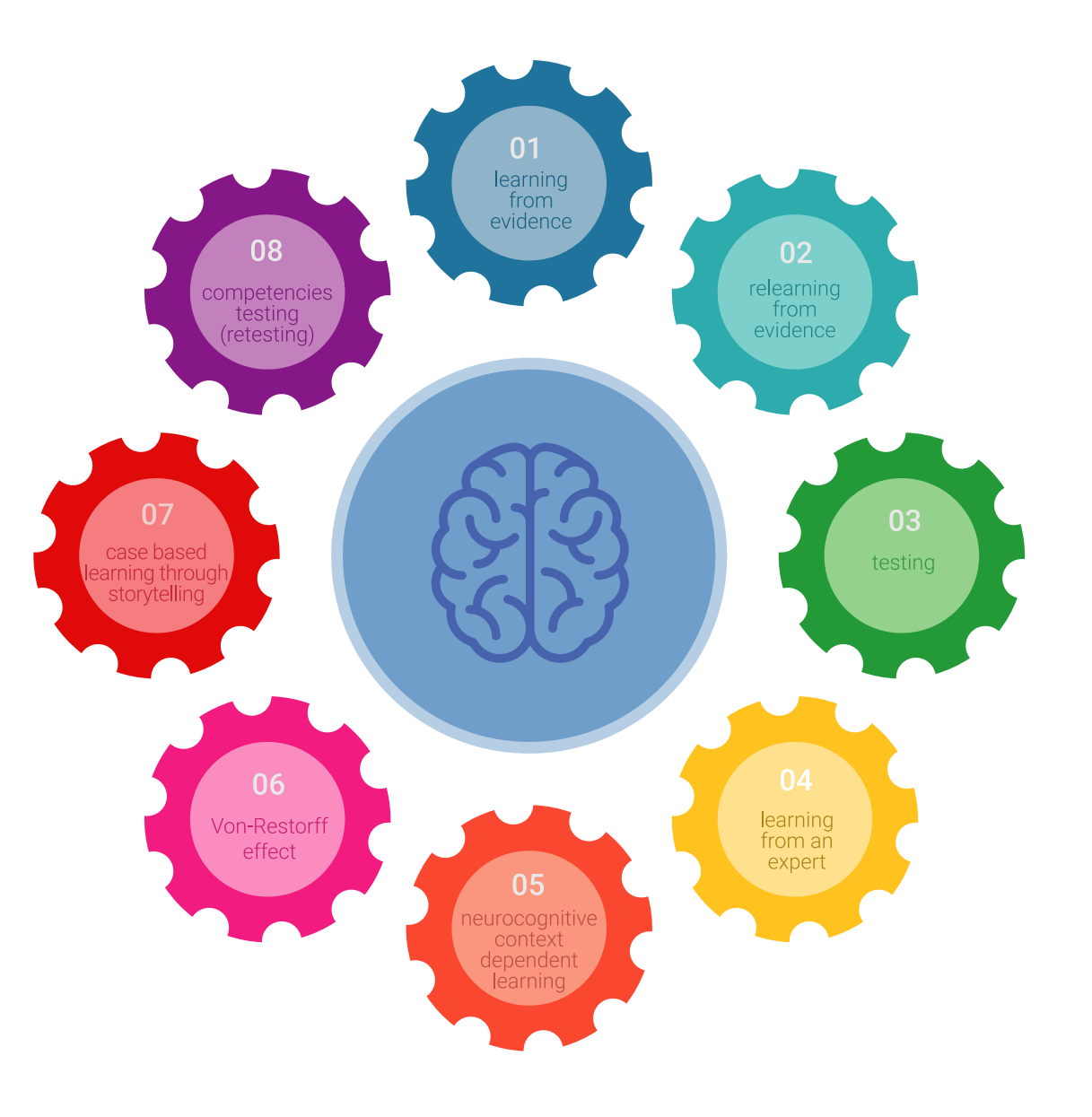

### Méthodologie | 37 tech

Dans notre programme, l'apprentissage n'est pas un processus linéaire, mais se déroule en spirale (apprendre, désapprendre, oublier et réapprendre). Par conséquent, chacun de ces éléments est combiné de manière concentrique. Cette méthodologie a permis de former plus de 650.000 diplômés universitaires avec un succès sans précédent dans des domaines aussi divers que la biochimie, la génétique, la chirurgie, le droit international, les compétences en gestion, les sciences du sport, la philosophie, le droit, l'ingénierie, le journalisme, l'histoire, les marchés financiers et les instruments. Tout cela dans un environnement très exigeant, avec un corps étudiant universitaire au profil socio-économique élevé et dont l'âge moyen est de 43,5 ans.

*Le Relearning vous permettra d'apprendre avec moins d'efforts et plus de performance, en vous impliquant davantage dans votre formation, en développant un esprit critique, en défendant des arguments et en contrastant les opinions: une équation directe vers le succès.*

À partir des dernières preuves scientifiques dans le domaine des neurosciences, non seulement nous savons comment organiser les informations, les idées, les images et les souvenirs, mais nous savons aussi que le lieu et le contexte dans lesquels nous avons appris quelque chose sont fondamentaux pour notre capacité à nous en souvenir et à le stocker dans l'hippocampe, pour le conserver dans notre mémoire à long terme.

De cette manière, et dans ce que l'on appelle Neurocognitive context-dependent e-learning, les différents éléments de notre programme sont reliés au contexte dans lequel le participant développe sa pratique professionnelle.

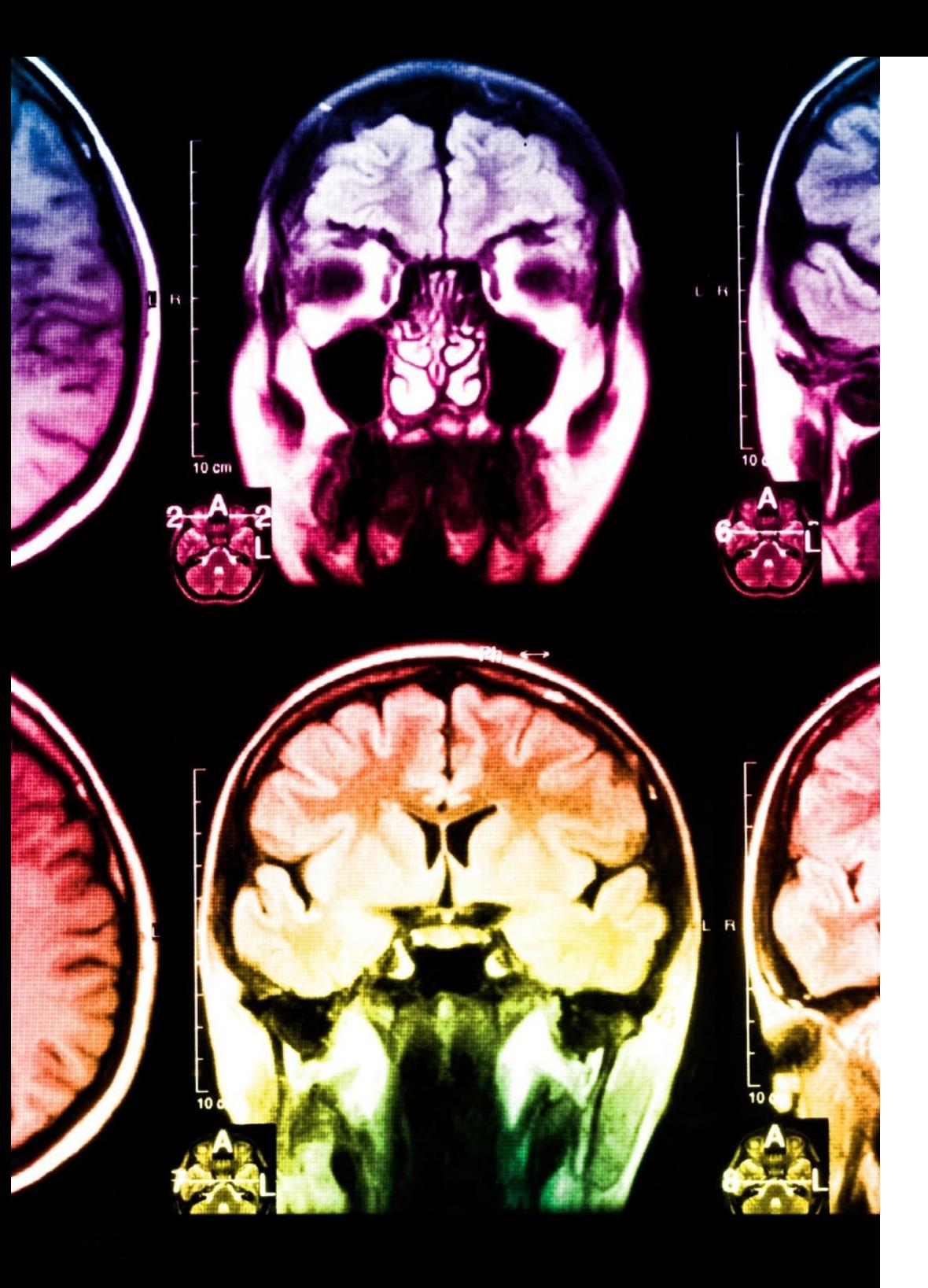

## tech 38 | Méthodologie

Ce programme offre le support matériel pédagogique, soigneusement préparé pour les professionnels:

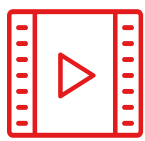

#### **Support d'étude**

Tous les contenus didactiques sont créés par les spécialistes qui enseigneront le cours, spécifiquement pour le cours, afin que le développement didactique soit vraiment spécifique et concret.

**30%**

**10%**

**8%**

Ces contenus sont ensuite appliqués au format audiovisuel, pour créer la méthode de travail TECH en ligne. Tout cela, avec les dernières techniques qui offrent des pièces de haute qualité dans chacun des matériaux qui sont mis à la disposition de l'étudiant.

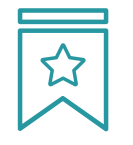

#### **Cours magistraux**

Il existe des preuves scientifiques de l'utilité de l'observation par un tiers expert.

La méthode "Learning from an Expert" renforce les connaissances et la mémoire, et donne confiance dans les futures décisions difficiles.

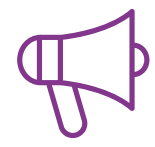

#### **Pratiques en compétences et aptitudes**

Les étudiants réaliseront des activités visant à développer des compétences et des aptitudes spécifiques dans chaque domaine. Des activités pratiques et dynamiques pour acquérir et développer les compétences et aptitudes qu'un spécialiste doit développer dans le cadre de la mondialisation dans laquelle nous vivons.

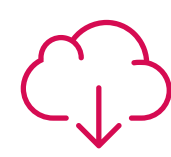

#### **Lectures complémentaires**

Articles récents, documents de consensus et directives internationales, entre autres. Dans la bibliothèque virtuelle de TECH, l'étudiant aura accès à tout ce dont il a besoin pour compléter sa formation.

## Méthodologie | 39 tech

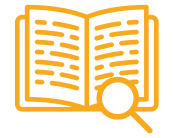

#### **Case studies**

Ils réaliseront une sélection des meilleures études de cas choisies spécifiquement pour ce diplôme. Des cas présentés, analysés et tutorés par les meilleurs spécialistes de la scène internationale.

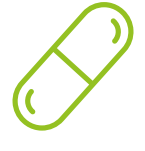

#### **Résumés interactifs**

L'équipe TECH présente les contenus de manière attrayante et dynamique dans des pilules multimédia comprenant des audios, des vidéos, des images, des diagrammes et des cartes conceptuelles afin de renforcer les connaissances.

Ce système éducatif unique pour la présentation de contenu multimédia a été récompensé par Microsoft en tant que "European Success Story".

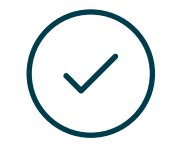

#### **Testing & Retesting**

Les connaissances de l'étudiant sont périodiquement évaluées et réévaluées tout au long du programme, par le biais d'activités et d'exercices d'évaluation et d'autoévaluation, afin que l'étudiant puisse vérifier comment il atteint ses objectifs.

**4%**

**3%**

**25%**

**20%**

# <span id="page-39-0"></span>Diplôme 07

Le Mastère Spécialisé en Modélisation 3D Hard Surface vous garantit, en plus de la formation la plus rigoureuse et la plus actuelle, l'accès à un diplôme universitaire de Mastère Spécialisé délivré par TECH Université Technologique.

Diplôme | 41 tech

*Réussissez ce programme avec succès et recevez votre diplôme universitaire sans déplacements ni formalités fastidieuses"* 

## $\text{tech}$  42 | Diplôme

Ce Mastère Spécialisé en Modélisation 3D Hard Surface contient le programme le plus complet et le plus actuel du marché.

Après avoir réussi l'évaluation, l'étudiant recevra par courrier postal\* avec accusé de réception son correspondant diplôme de Mastère Spécialisé délivré par TECH Université Technologique.

Le diplôme délivré par TECH Université Technologique indiquera la note obtenue lors du Mastère Spécialisé, et répond aux exigences communément demandées par les bourses d'emploi, les concours et les commissions d'évaluation des carrières professionnelles.

Diplôme: Mastère Spécialisé en Modélisation 3D Hard Surface N.º d'Heures Officielles: 1.500 h.

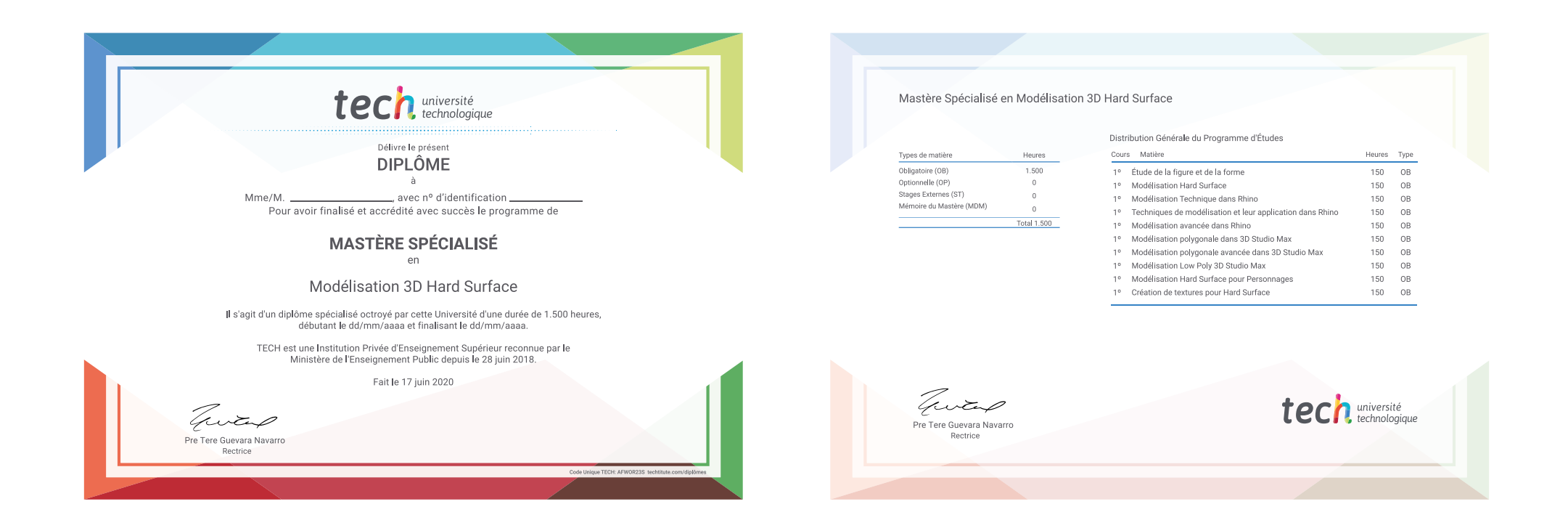

\*Si l'étudiant souhaite que son diplôme version papier possède l'Apostille de La Haye, TECH EDUCATION fera les démarches nécessaires pour son obtention moyennant un coût supplémentaire.

tech université Mastère Spécialisé Modélisation 3D Hard Surface » Modalité: en ligne » Durée: 12 mois » Qualification: TECH Université Technologique » Intensité: 16h/semaine » Horaire: à votre rythme » Examens: en ligne

## Mastère Spécialisé Modélisation 3D Hard Surface

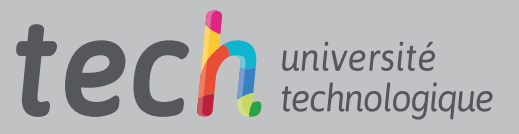